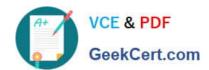

# 1Z0-242<sup>Q&As</sup>

PeopleSoft Application Developer II: Application Engine & Integration

# Pass Oracle 1Z0-242 Exam with 100% Guarantee

Free Download Real Questions & Answers PDF and VCE file from:

https://www.geekcert.com/1Z0-242.html

100% Passing Guarantee 100% Money Back Assurance

Following Questions and Answers are all new published by Oracle
Official Exam Center

- Instant Download After Purchase
- 100% Money Back Guarantee
- 365 Days Free Update
- 800,000+ Satisfied Customers

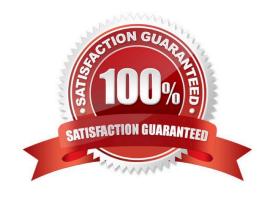

# VCE & PDF GeekCert.com

### https://www.geekcert.com/1Z0-242.html

### 2021 Latest geekcert 1Z0-242 PDF and VCE dumps Download

#### **QUESTION 1**

What steps would you take to debug an Application Engine program using the PeopleSoft Application Engine debugger? (Choose all that apply.)

- A. View the Debug log in Process Monitor.
- B. View the results in the Debugger window.
- C. View the file DBG1.tmp in the Temp directory.
- D. Execute the Application Engine program from Application Designer.
- E. In Application Designer, select Debug, Application Engine Debug Mode.
- F. Select the Debug check box on the Process Scheduler tab in Configuration Manager.
- G. On the sign-on page, select the debug settings for PeopleSoft Application Engine Debug.

Correct Answer: BDF

#### **QUESTION 2**

You are expecting a flat file from a third-party system. The file contains information to populate a table on your HCM system. But the data being supplied will contain only a few of the record fields in the PERSON table defined in your HCM

system. Further, the file has a control file field that will indicate whether to add, change, or update the information.

The file format is:

999 A /\* Indicates the action to take \*/

001 1000 Smith, John 123 Easy Street Easy City CA /\*Actual Data\*/ 999 C 001 1020 Jones, Tom 1024 Hard Life Street Hardknocks NJ

Which are the two choices to define the file layout? (Choose two.)

- A. The file layout will contain two segments. One using the record field PSCAMA.AUDIT\_ACTN and the other the record fields from PERSON EMPLID, NAME, STREET, CITY, and STATE.
- B. The file layout will contain one segment for PSCAMA.AUDIT\_ACTN and one child segment for PERSON.
- C. The File Record ID in the File Layout Segment Properties for the PSCAMA segment will be 001.
- D. The File Record ID in the File Layout Segment Properties for the PSCAMA segment will be 999 and for PERSON 001.
- E. The File Record ID in the File Layout Segment Properties for the PSCAMA segment will be 999 and no File Record ID is needed for PERSON.

Correct Answer: AD

# VCE & PDF GeekCert.com

# https://www.geekcert.com/1Z0-242.html

2021 Latest geekcert 1Z0-242 PDF and VCE dumps Download

#### **QUESTION 3**

When you service-enable a component interface, the response message shape for the Get method contains \_\_\_\_\_.

A. Get keys

B. Find keys

C. Object key

D. CI buffer structure

E. Find key collection

#### **QUESTION 4**

Correct Answer: D

An Application Engine program has a SQL action with the following code:

INSERT INTO %Table(AETEST\_TAO) (PROCESS\_INSTANCE, AE\_INT\_1, AE\_APPLID, AE\_SECTION) SELECT %ProcessInstance, %Bind (AE\_INT\_1), %AEProgram, %AESection FROM PS\_INSTALLATION

What is the purpose of the %Table construct?

- A. %Table resolves to the correct state record.
- B. %Table can improve performance by caching the table in memory.
- C. %Table resolves to the assigned temporary table instance at run time.
- D. %Table populates the state record with the results of the Select statement.

Correct Answer: C

#### **QUESTION 5**

You want to examine the component buffer for the Customer Orders (PSU\_CUST\_ORDER ) component. Which four steps are necessary? (Choose four.)

- A. Start the PeopleCode Debugger and set a breakpoint.
- B. Access the Structure view on the PSU\_CUST\_ORDER component.
- C. In Application Designer, select Component Buffers.
- D. Access the Customer Orders component in the browser and trigger the breakpoint. Return to PeopleSoft Application Designer when the breakpoint triggers.
- E. Open, or create, a PeopleCode program that will execute while Customer Orders is running in the browser.

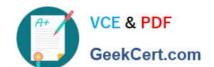

## https://www.geekcert.com/1Z0-242.html

2021 Latest geekcert 1Z0-242 PDF and VCE dumps Download

F. Drill down through the component hierarchy in the Structure view on the PSU\_CUST\_ORDER component.

G. In Application Designer, select Debug, View Component Buffers.

Correct Answer: ADEG

1Z0-242 VCE Dumps

1Z0-242 Practice Test

1Z0-242 Braindumps

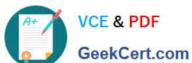

To Read the Whole Q&As, please purchase the Complete Version from Our website.

# Try our product!

100% Guaranteed Success

100% Money Back Guarantee

365 Days Free Update

Instant Download After Purchase

24x7 Customer Support

Average 99.9% Success Rate

More than 800,000 Satisfied Customers Worldwide

Multi-Platform capabilities - Windows, Mac, Android, iPhone, iPod, iPad, Kindle

We provide exam PDF and VCE of Cisco, Microsoft, IBM, CompTIA, Oracle and other IT Certifications. You can view Vendor list of All Certification Exams offered:

https://www.geekcert.com/allproducts

# **Need Help**

Please provide as much detail as possible so we can best assist you. To update a previously submitted ticket:

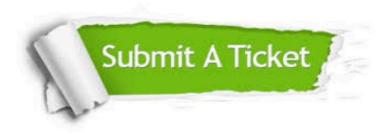

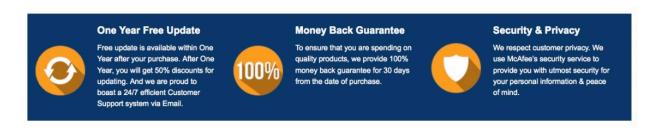

Any charges made through this site will appear as Global Simulators Limited. All trademarks are the property of their respective owners. Copyright © geekcert, All Rights Reserved.